# TUTORIAL

## SOLICITAÇÕES DE SERVIÇOS DE MANUTENÇÃO CE/UFPB

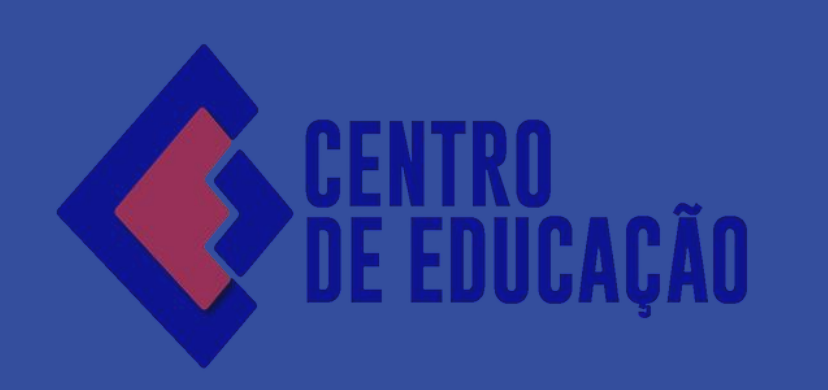

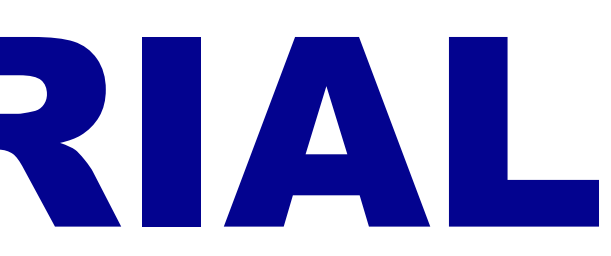

Ir para o conteúdo II Ir para o menu 2 Ir para a busca El Ir para o rodapé El

UNIVERSIDADE FEDERAL DA PARAÍBA - UFPB

## **CENTRO DE EDUCAÇÃO - CE**

**REITORIA** 

### Núcleos

Cátedra UNESCO de EJA

Educação de Jovens e Adultos do Ensino Médio (NEJAEM)

Colégio de Aplicação - Escola de Educação Básica (CAp-EEBAS)

Graduação

Pós-Graduação

Extensão

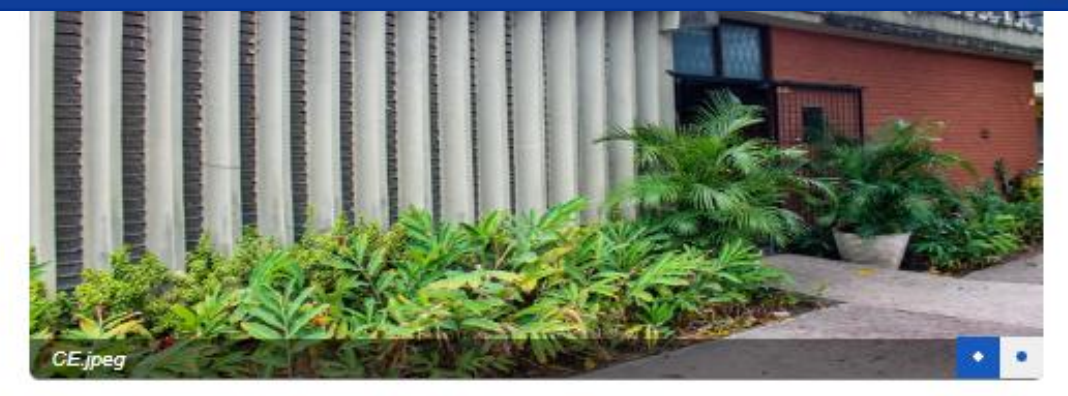

## **VÍDEOS**

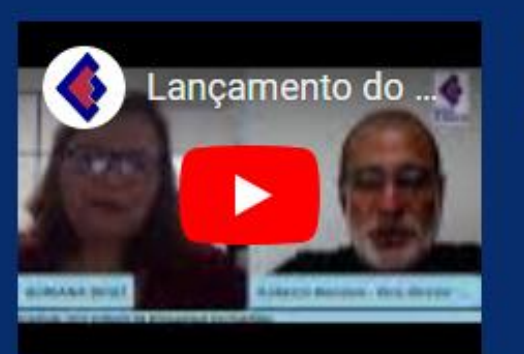

Lançamento do Forum **Estadual dos Cursos de** Pedagogia da Paraíba

#### **SERVIÇOS**

Apoio Estudantil

Brinquedoteca

Concursos e Seleções

Multimeios

No site do CE, na parte

de "Serviços", acesse a

página de Requisições<br>de Serviços

Requisição de Materiais e Serviços

**UfpbSemFios** 

Setor de Apoio Pedagógico - SAP

ACOM | Divulgação

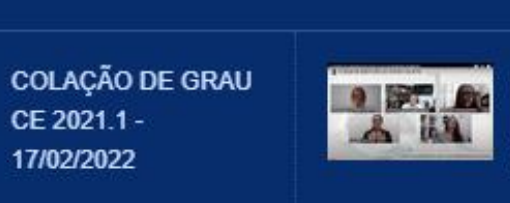

O impacto da pandemia da Covid-19 nas universidades

#### Acolhida aos/as **AA BOILER**

CE 2021.1 -

17/02/2022

estudantes do CE 2021.2 - Tarde

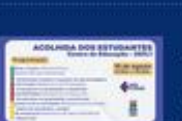

Acolhida aos/as estudantes do CE 2021.1 - Tarde

 $\blacksquare$ 

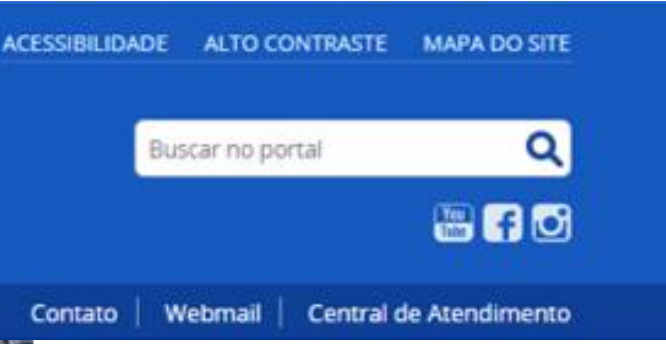

19/07/2024

**PPGE** anuncia Edital de Consulta Eleitoral para o próximo biênio

02/07/2024

Curso de Formação Continuada numa perspectiva inclusiva abre inscrições para Professores e Gestores da Paraíba

06/05/2024

**COCCE** cancela consulta eleitoral

20/03/2024

VIII Seminário sobre a Síndrome de Down: desmistificando rótulos.

15/03/2024

Saberes e práticas na/da Educação Infantil

Projeto de Formação de professoras, especialistas e gestoras

15/03/2024

**CARTA ABERTA DAS/OS DOCENTES DO DEPARTAMENTO DE EDUCAÇÃO BÁSICA DA UFPB** SOBRE A RESOLUÇÃO DE **ENCARGOS EBTT DA UFPB** 

Ver todas

## Requisição de Materiais e Serviços

por Direção - publicado 17/01/2024 13h54, última modificação 31/07/2024 08h58

 $\times$  Postar

Espaço destinado para requerer serviços aos setores do Centro de Educação, dentre eles: manutenção predial e de equipamentos, serviços de informática, serviços de poda e jardinagem e serviços gerais.

Tutoriais

Solicitações de serviços gerais e manutenção

Solicitação de serviços de informática

Solicitações de materiais

Solicite seu serviço ou material

Em seguida, acesse o<br>link da Central de Atendimentos

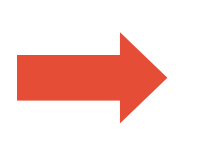

**REQUISIÇÕES DE MATERIAIS OU SERVIÇOS** 

## **CENTRAL DE ATENDIMENTOS**

CENTRO DE EDUCAÇÃO - UFPB

Página Principal

Abrir Novo Ticket

Verificar Status do Ticket

## Bem-vindo a Central de Atendimentos

Para simplificar os pedidos e melhor atendê-lo, utilizamos um sistema de tickets. Cada solicitação recebe um número de bilhete exclusivo que você pode usar para rastrear o progresso e as respostas on-line.

### Quais setores atendem pela Central de Atendimentos?

· Almoxarifado - Recebe pedidos de gestão ou aquisição de bens de consumo ou materiais de expediente.

Assessoria Administrativa - Aceita solicitações de manutenção predial ou de equipamentos.

- · Assessoria de Informática Recebe pedidos de configurações de sistemas, computadores e redes.
- Multimeios Recebe pedidos de reservas dos espaços do CE, equipamentos de multimídia e solicitações de transportes.
- · Patrimônio Atende aos pedidos de gestão ou aquisição de bens permanentes.

## atribuições de cada setor;

2. "Abrir Novo Ticket".

**Abrir Novo Ticket** 

Verificar Status do Ticket

Entrar

1. Identifique o tipo de serviço desejado de acordo com a descrição de

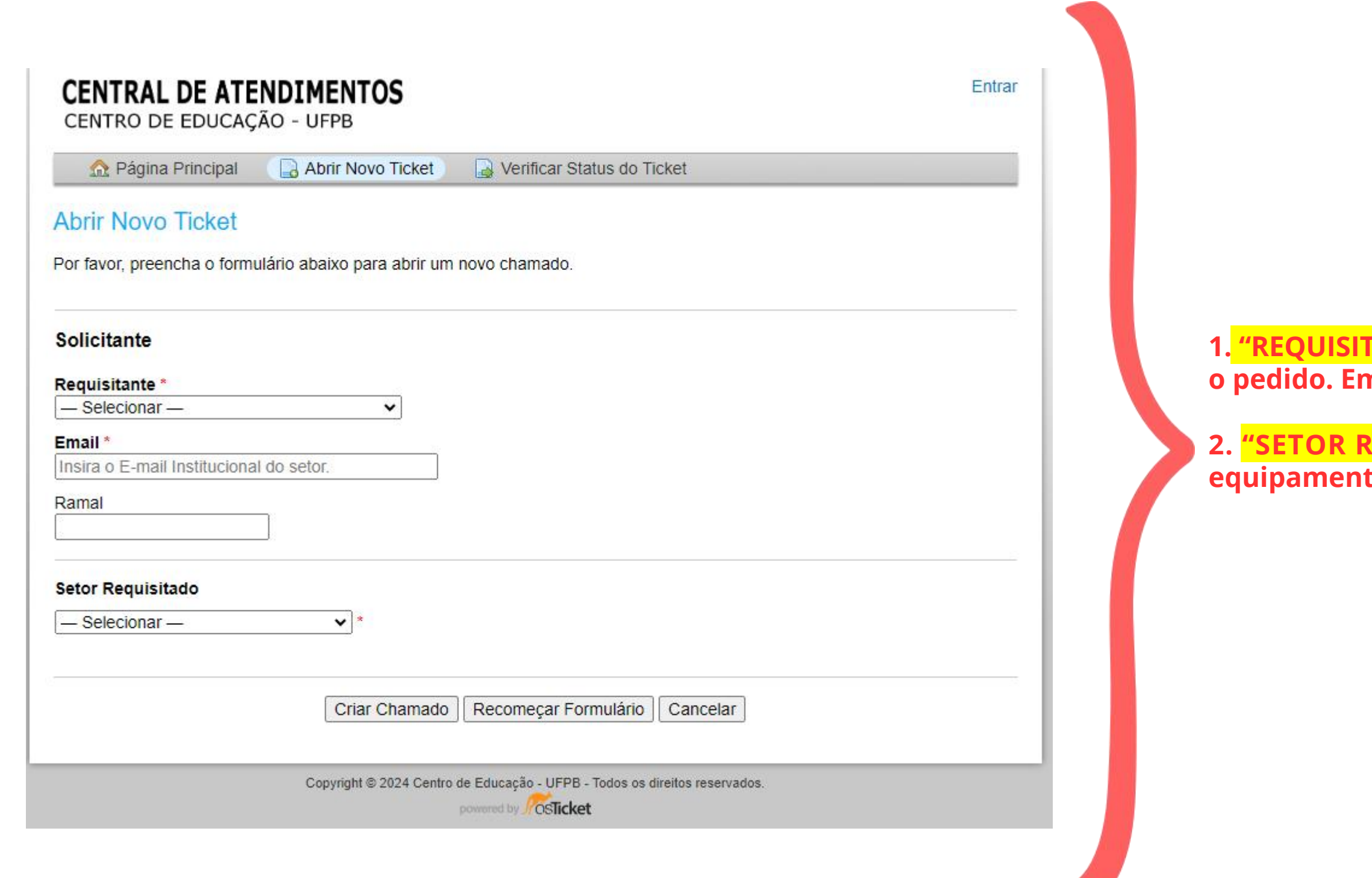

**1. "REQUISITANTE": deve ser preeenchido com o setor que está realizando o pedido. Em caso de docente, escolher a opção "Professor".**

**2. "SETOR REQUISITADO": para serviços de Manutenção predial ou de equipamentos, escolher a "Assessoria Administrativa";**

#### Solicitante

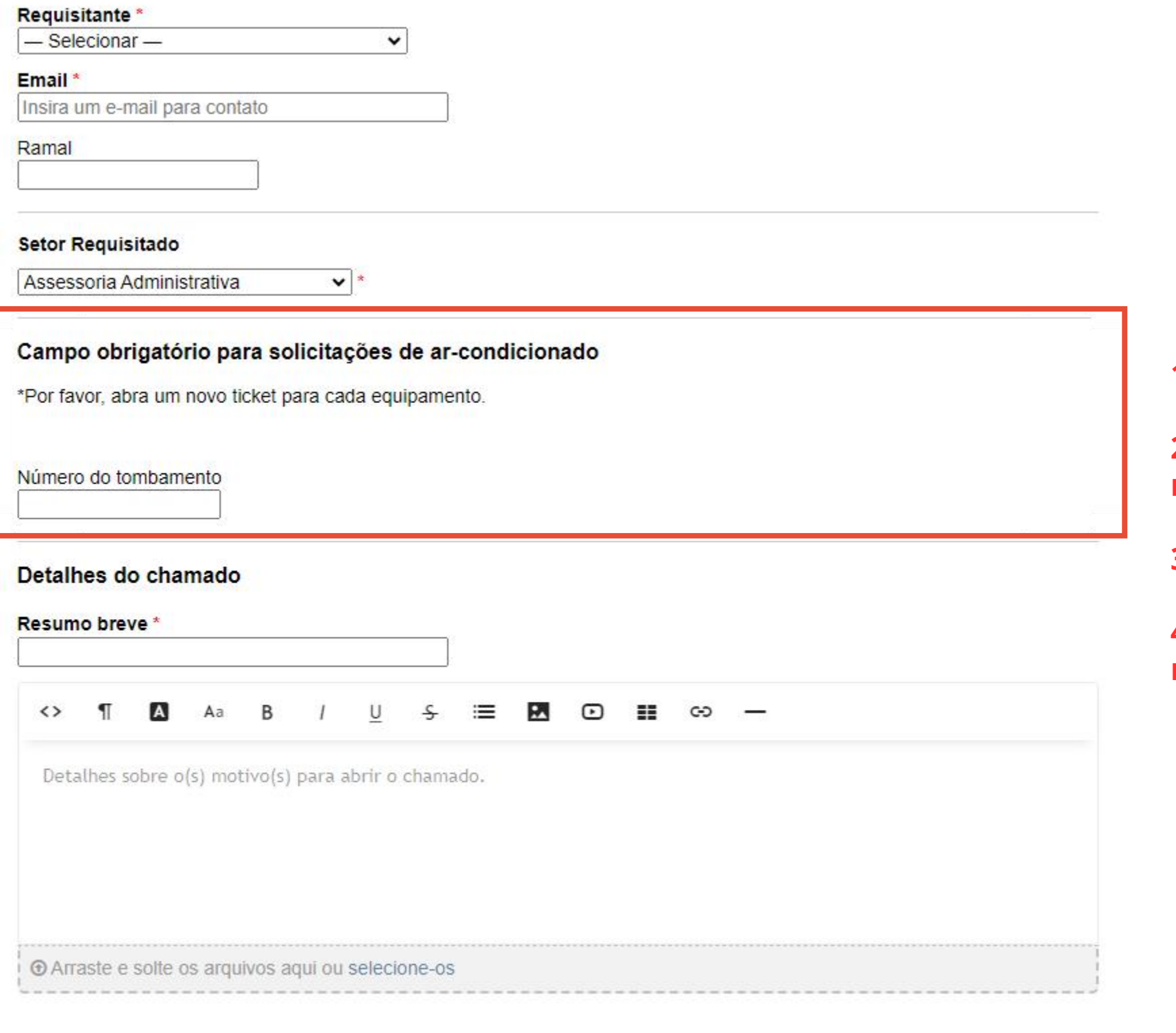

Criar Chamado | Recomeçar Formulário | Cancelar

**1. Preencher o formulário com todas as informações necessárias;**

**2. Atenção para indicar o número de tombamento em casos de manutenções em aparelhos de ar-condicionado;**

**3. "CRIAR CHAMADO";**

**4. E aguardar o contato por e-mail com a confirmação da abertura da requisição de serviços.**